**PRIVACY INFORMATION** – Pursuant to the Federal Privacy Act (Public Law 93-579) and the Information Practices Act (IPA) of 1977 (Civil Code Sections 1798, et seq.), notice is hereby given for the request of personal information. Failure to provide any or all of the requested information may delay processing, or result in an incomplete record. No disclosure of personal information will be made unless permissible under Article 6, Section 1798.24 of the IPA of 1977. Each individual for whom personal information is collected has the right to inspect that information in any record maintained by POST. Inquiries may be directed to the POST Information Practices Act Coordinator at the address listed above. Contact the Strategic Communications and Research Bureau for instructions on requesting records.

## **INSTRUCTIONS**

- Complete all applicable sections of this application to: **1)** request access for a new account, or **2)** modify or deactivate an existing account.
- **• Email or FAX this form to** *[EDI@post.ca.gov](mailto:EDI%40post.ca.gov?subject=)* **or (916) 227-5271**.
- After your application has been approved, POST will notify you by email to complete the process.

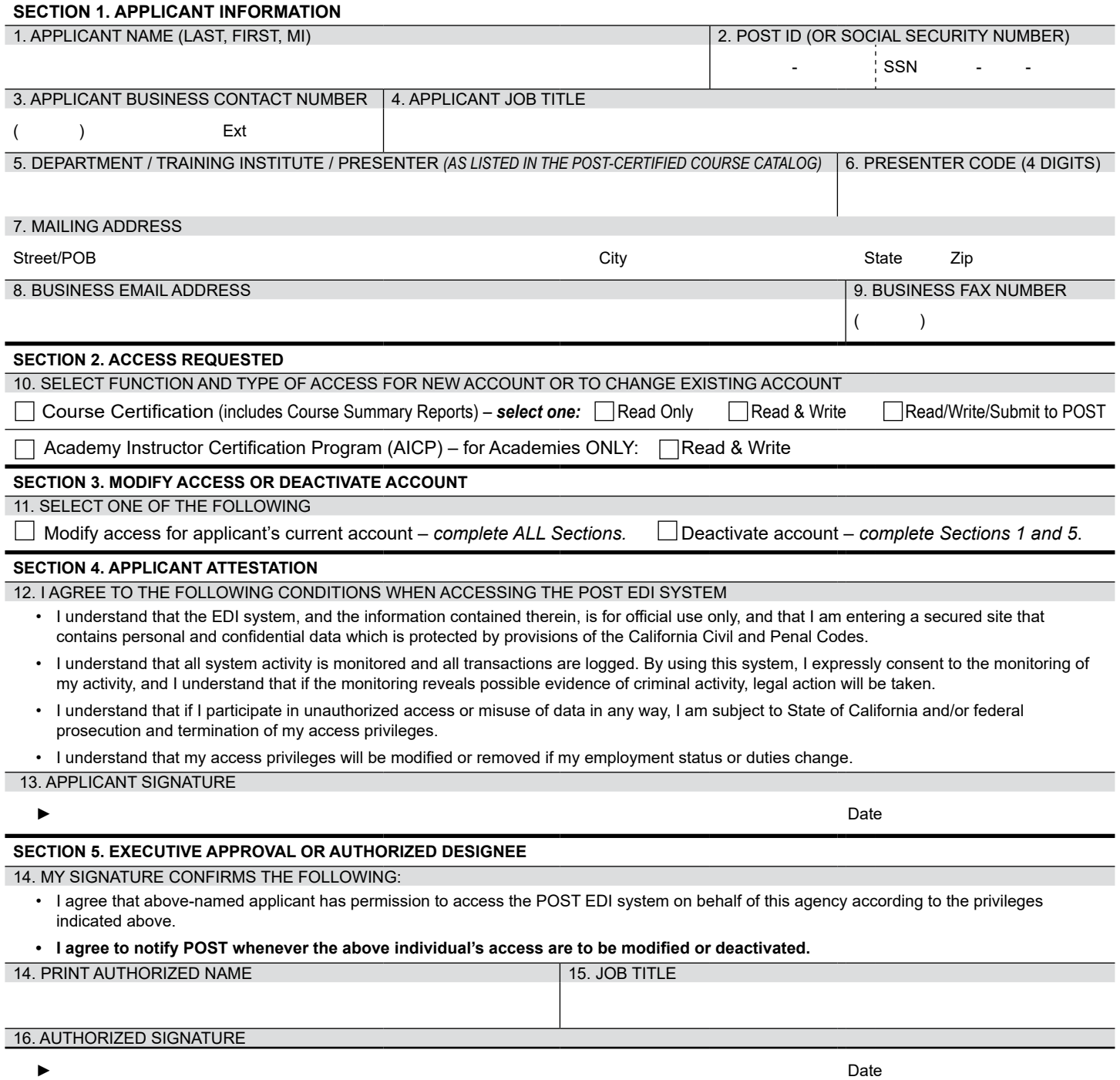